数字资产交易已经成为一种越来越受欢迎的投资方式,而USDT(Tether)作为一 种稳定币,为数字资产交易提供了更多的便利。在众多的购买USDT的应用中,Bit get APP凭借其安全、稳定和高效的交易服务,成为了许多交易者的首选。

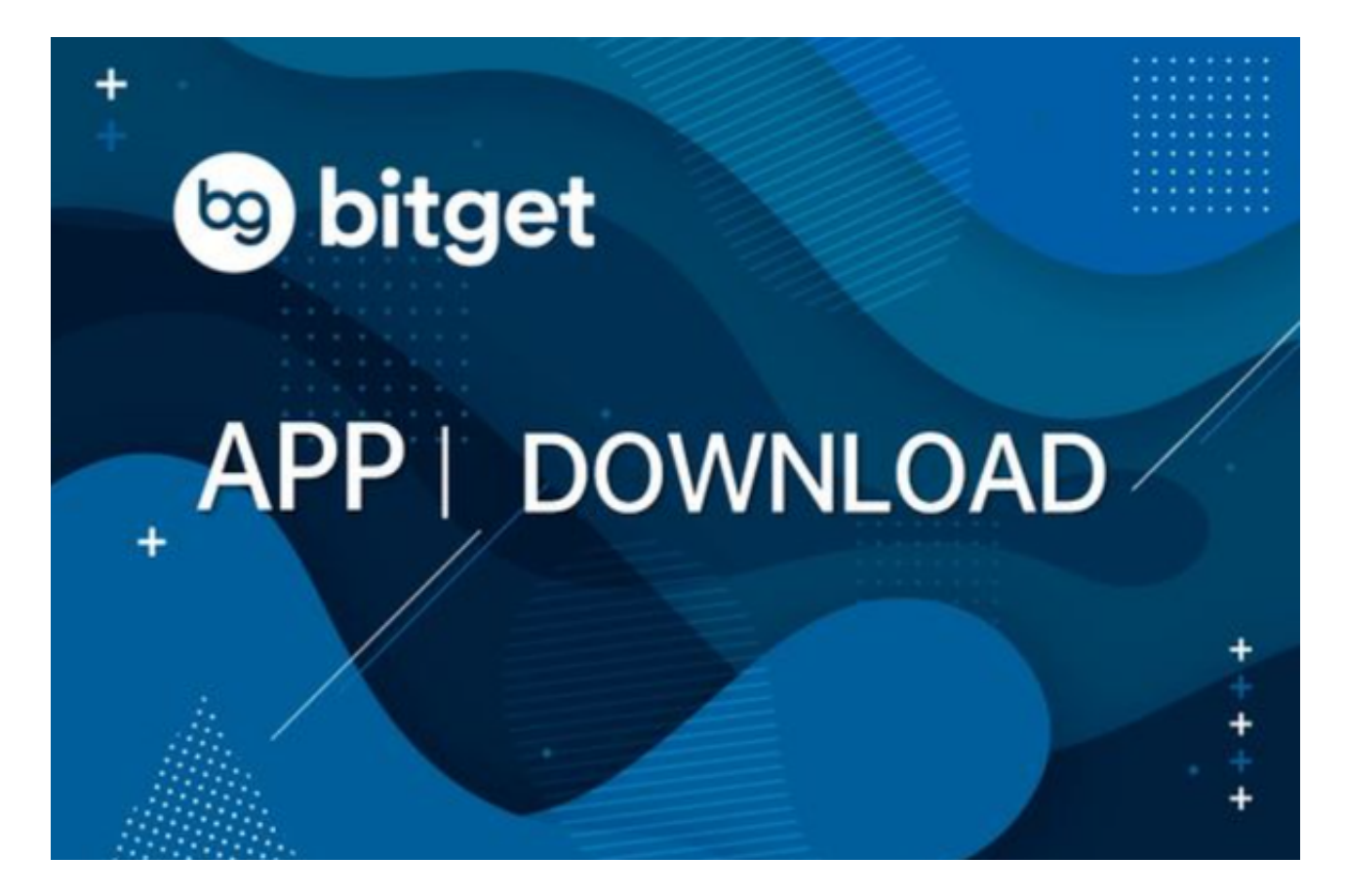

第一段:Bitget APP的简介和优势

Bitget APP是一家知名的数字资产交易平台,注册于新加坡,并遵循严格的金融 监管要求。Bitget APP提供了多种交易对,高流动性和安全可靠的交易环境。其简 单易用的界面适合新手和有经验的交易者,同时还提供多种交易方式,如限价交易 、市价交易、杠杆交易和合约交易等。

第二段:Bitget APP的安全性

Bitget APP采用了先进的安全技术来保护用户的资产。首先, Bitget APP采用冷 存储技术,将大部分用户资产存放在离线的硬件钱包中,极大地降低了资产被黑客 攻击的风险。其次,Bitget APP还采用了多重签名技术,确保只有经过授权的用户 才能进行交易。此外,Bitget

APP还配备了强大的风险控制系统,及时监测和处理可能出现的异常交易行为。

第三段:Bitget APP的交易便利性

 Bitget APP提供了多种交易对,包括USDT/BTC、USDT/ETH等,为用户提供更 多的选择和灵活性。与多个知名交易所合作,Bitget APP保证了高流动性和及时的 交易执行,用户可以更快速地进行交易,并以更好的价格购买USDT。此外,Bitge t APP的界面简单易用,新手和有经验的交易者都可以轻松进行交易、查看行情和 管理资产。

第四段:Bitget APP的高级交易方式(150字)

 除了普通的限价交易和市价交易,Bitget APP还提供了杠杆交易和合约交易等高 级交易方式。杠杆交易允许用户以较小的资金参与更大规模的交易,从而提高收益 的潜力。合约交易则允许用户进行多空操作,并可以通过做空获利。这些高级交易 方式为有经验的交易者提供了更多的机会和灵活性,同时也需要注意风险管理。

第五段:如何下载Bitget APP

 要下载Bitget APP,只需打开您的手机应用商店(如App Store或Google Play) ,在搜索栏中输入"Bitget"并点击搜索按钮。在搜索结果中找到Bitget应用程序 ,并点击下载按钮。等待应用程序下载和安装完成后,打开Bitget应用程序,并按 照提示进行注册和登录。完成注册和登录后,您就可以开始使用Bitget APP购买USDT了。

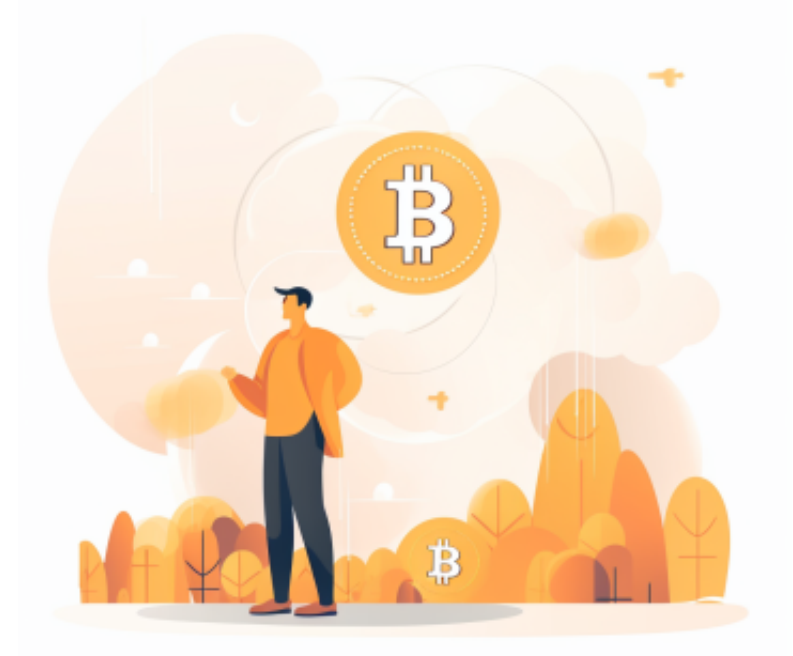

Bitget APP作为一家知名的数字资产交易平台,提供了安全、稳定和高效的交易 服务,成为购买USDT的首选应用。通过Bitget APP,用户可以轻松进行交易、查 看行情和管理资产,同时还提供多种交易方式,包括杠杆交易和合约交易等。下载 Bitget APP, 随时随地购买USDT, 开始您的数字资产交易之旅吧!